# 获取具体信息

目录 [Hide]

#### 1. 描述

#### 2. 参数

### 3. [HTTP](http://manage.india.resellerclub.com/kb/answer/804) 方法

- 4. 测试 URL 请求范例
- 5. 返回值

### 描述 [Top](http://manage.india.resellerclub.com/kb/answer/804)

获取已激活产品的详细信息

### 参数 [Top](http://manage.india.resellerclub.com/kb/answer/833)

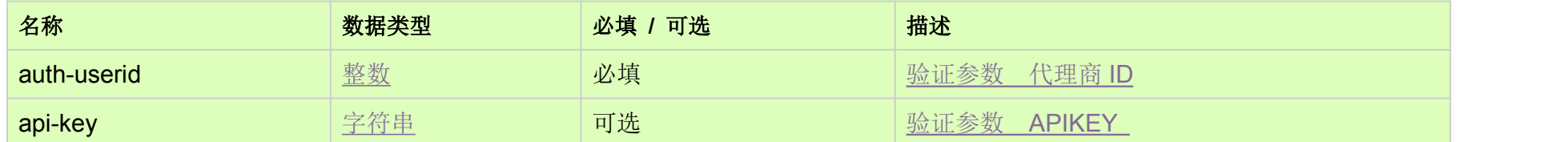

# HTTP 方法 [Top](http://manage.india.resellerclub.com/kb/answer/833)

GET

测试 URL 请求范例 [Top](http://manage.india.resellerclub.com/kb/answer/833)

https://test.httpapi.com/api/products/details.json?auth-userid=0&api-key=key

# 返回值 [Top](http://manage.india.resellerclub.com/kb/answer/833)

返回值包含 productkey 和值包含与产品 key 对应的具体信息。如果您提供了免费邮箱服务,这一方法也将返回与之相关的信息。